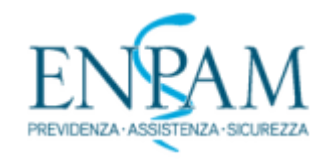

[NUMERI](https://www.enpam.it/numeri/) [FATTI](https://www.enpam.it/fatti-2/) [REGOLE](https://www.enpam.it/regole/)

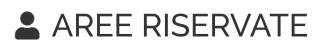

## **COME FARE PER**

[Home](https://www.enpam.it/) / Come fare per

## Modello D, scadenza rinviata al 15 settembre

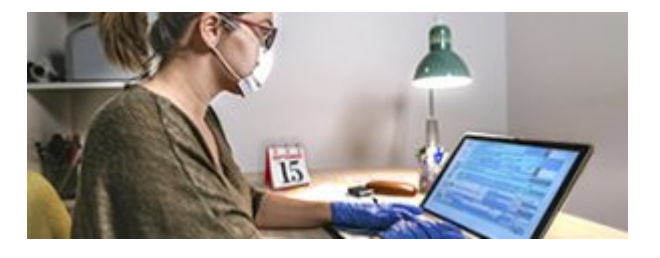

Il Consiglio di amministrazione dell'Enpam ha rinviato a metà settembre il termine di presentazione del modello D.

Una norma statale ha infatti spostato al 15 settembre la scadenza per pagare alcune imposte, con la conseguenza che solo in vista di quella data molti iscritti avranno a disposizione i dati utili per compilare il modello D Enpam.

Per restare aggiornati è possibile leggere l'[edizione settimanale](https://www.enpam.it/il-giornale-della-previdenza-dei-medici-e-degli-odontoiatri/archivio-edizione-digitale/) del Giornale della Previdenza dei Medici e degli Odontoiatri, la pagina Facebook [@FondazioneEnpam](https://www.facebook.com/FondazioneEnpam/) e il sito [www.enpam.it](https://www.enpam.it/).

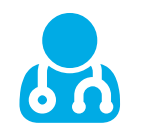

PENSIONE

[Aumentare la pensione,](https://www.enpam.it/comefareper/aumentare-la-pensione/) [ipotesi di pensione,](https://www.enpam.it/comefareper/andare-in-pensione/ipotesi-di-pensione) [Andare in pensione,](https://www.enpam.it/comefareper/andare-in-pensione/) [Certificazioni fiscali](https://www.enpam.it/comefareper/dati-personali/certificazioni-fiscali/)

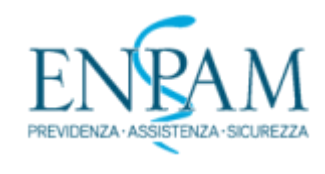

[NUMERI](https://www.enpam.it/numeri/) [FATTI](https://www.enpam.it/fatti-2/) [REGOLE](https://www.enpam.it/regole/)

**AREE RISERVATE** 

**CONTRIBUTI** 

[Domiciliazione bancaria](https://www.enpam.it/comefareper/pagare-i-contributi/attivare-la-domiciliazione)[,](https://www.enpam.it/comefareper/pagare-i-contributi/fatturato-societa/) [Quota A](https://www.enpam.it/comefareper/pagare-i-contributi/contributi-di-quota-a)[,](https://www.enpam.it/comefareper/pagare-i-contributi/fatturato-societa/) [Quota B](https://www.enpam.it/comefareper/pagare-i-contributi/contributi-per-la-libera-professione)[,](https://www.enpam.it/comefareper/pagare-i-contributi/fatturato-societa/) [Reddito libero professional](https://www.enpam.it/comefareper/dichiarare-il-reddito-da-libera-professione/)[e, Fatturato](https://www.enpam.it/comefareper/pagare-i-contributi/fatturato-societa/) società, [Certificazioni fiscali,](https://www.enpam.it/comefareper/dati-personali/certificazioni-fiscali/) [Riepilogo dei contributi versati](https://www.enpam.it/comefareper/pagare-i-contributi/riepilogo-dei-contributi-versati/)

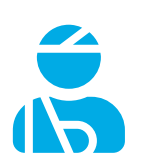

INFORTUNI E MALATTIA

[Medici di medicina generale](https://www.enpam.it/comefareper/infortuni-e-malattie/inabilita-temporanea-medici-dellassistenza-primaria/)[,](https://www.enpam.it/comefareper/infortuni-e-malattie/inabilita-temporanea-specialisti-ambulatoriali/) [pediatri libera scelta](https://www.enpam.it/comefareper/infortuni-e-malattie/inabilita-temporanea-pediatri-di-libera-scelta/)[, l](https://www.enpam.it/comefareper/infortuni-e-malattie/inabilita-temporanea-specialisti-ambulatoriali/)[iberi professionisti](https://www.enpam.it/comefareper/infortuni-e-malattie/inabilita-temporanea-liberi-professionisti)[, specialisti](https://www.enpam.it/comefareper/infortuni-e-malattie/inabilita-temporanea-specialisti-ambulatoriali/) ambulatoriali, [specialisti esterni,](https://www.enpam.it/comefareper/infortuni-e-malattie/inabilita-temporanea-specialisti-accreditati-esterni/) [piani sanitari integrativi](https://www.enpam.it/comefareper/sanita-integrativa-e-long-term-care/sanita-integrativa/)

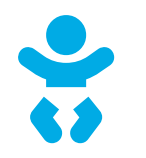

GENITORIALITÁ

[Nascita](https://www.enpam.it/comefareper/genitorialita/maternita), [adozione e affidamento,](https://www.enpam.it/comefareper/adozione-e-affidamento) [bonus bebè](https://www.enpam.it/sussidi-bambino), [gravidanza a rischio,](https://www.enpam.it/comefareper/genitorialita/gravidanza-a-rischio/) [interruzione](https://www.enpam.it/comefareper/genitorialita/interruzione-di-gravidanza/), [contributo volontario](https://www.enpam.it/comefareper/genitorialita/contributo-volontario/), [Certificazioni fiscali](https://www.enpam.it/comefareper/dati-personali/certificazioni-fiscali/)

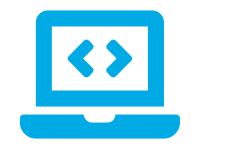

AREA RISERVATA

[Registrarsi,](https://www.enpam.it/comefareper/iscriversi-allarea-riservata) [Recupero credenziali,](https://www.enpam.it/comefareper/area-riservata/smarrito-la-password) [App Enpam Iscritti](https://www.enpam.it/comefareper/area-riservata/app-enpam-iscritti/), [Strutture accreditate Ssn](https://www.enpam.it/comefareper/pagare-i-contributi/versare-il-2-del-fatturato/)

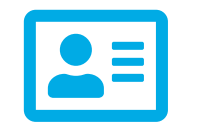

DATI PERSONALI

[Codice Enpam,](https://www.enpam.it/modulistica/altre/recupero-codice-enpam/) [Codice società,](https://www.enpam.it/comefareper/codice-societa/) [Cambio iban,](https://www.enpam.it/comefareper/comunicare-il-cambio-di-iban/) [Cambio residenza,](https://www.enpam.it/comefareper/comunicare-il-cambio-di-residenza) [Certificazioni fiscali](https://www.enpam.it/comefareper/dati-personali/certificazioni-fiscali/)

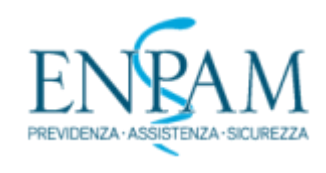

 [NUMERI](https://www.enpam.it/numeri/) [FATTI](https://www.enpam.it/fatti-2/) [REGOLE](https://www.enpam.it/regole/)

**AREE RISERVATE** 

**STUDENTI** 

[Iscriversi,](https://www.enpam.it/comefareper/iscrizione-studenti#comeiscriversi) [Requisiti](https://www.enpam.it/comefareper/iscrizione-studenti#requisiti), [Tutele](https://www.enpam.it/comefareper/iscrizione-studenti#tutele), [Collegi di merito](https://www.enpam.it/comefareper/chiedere-un-aiuto-economico/borse-di-studio/collegidimerito/), [Borse di studio](https://www.enpam.it/comefareper/chiedere-un-aiuto-economico/borse-di-studio/orfani/)

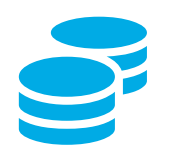

AIUTI ECONOMICI

 [Calamità naturali](https://www.enpam.it/comefareper/chiedere-un-aiuto-economico/sussidi-per-calamita-naturali), [Covid-19](https://www.enpam.it/comefareper/covid-19/), [Disagio,](https://www.enpam.it/comefareper/chiedere-un-aiuto-economico/sussidi-disagio) [Long term care](https://www.enpam.it/comefareper/sanita-integrativa-e-long-term-care/ltc-long-term-care/)

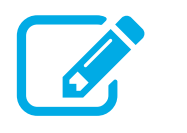

CREDITO AGEVOLATO

[Prima casa,](https://www.enpam.it/comefareper/accedere-al-credito-agevolato/mutui/mutuo-per-la-prima-casa/) [studio professionale,](https://www.enpam.it/comefareper/accedere-al-credito-agevolato/mutui/mutuo-per-lo-studio-professionale/) [finanziamenti in convenzione](https://www.enpam.it/comefareper/accedere-al-credito-agevolato/prestiti-e-mutui-in-convenzione/)

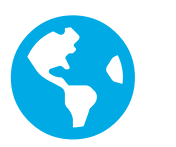

ALL'ESTERO

[Totalizzazione internazionale,](https://www.enpam.it/comefareper/previdenza-comunitaria/) [Medici distaccati,](https://www.enpam.it/comefareper/previdenza-comunitaria/) [Fondi europei](https://www.enpam.it/news/fondiue/)

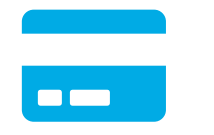

**CONVENZIONI** 

[Viaggi,](https://www.enpam.it/servizi-integrativi/) [Noleggio,](https://www.enpam.it/servizi-integrativi/) [Carburante](https://www.enpam.it/servizi-integrativi/), [Servizi,](https://www.enpam.it/servizi-integrativi/) [Benessere, Asili, Corsi](https://www.enpam.it/servizi-integrativi/)

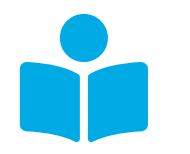

RESTARE INFORMATI

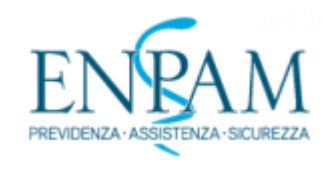

NUMERI FATTI

**[REGOLE](https://www.enpam.it/regole/)** 

## **AREE RISERVATE**

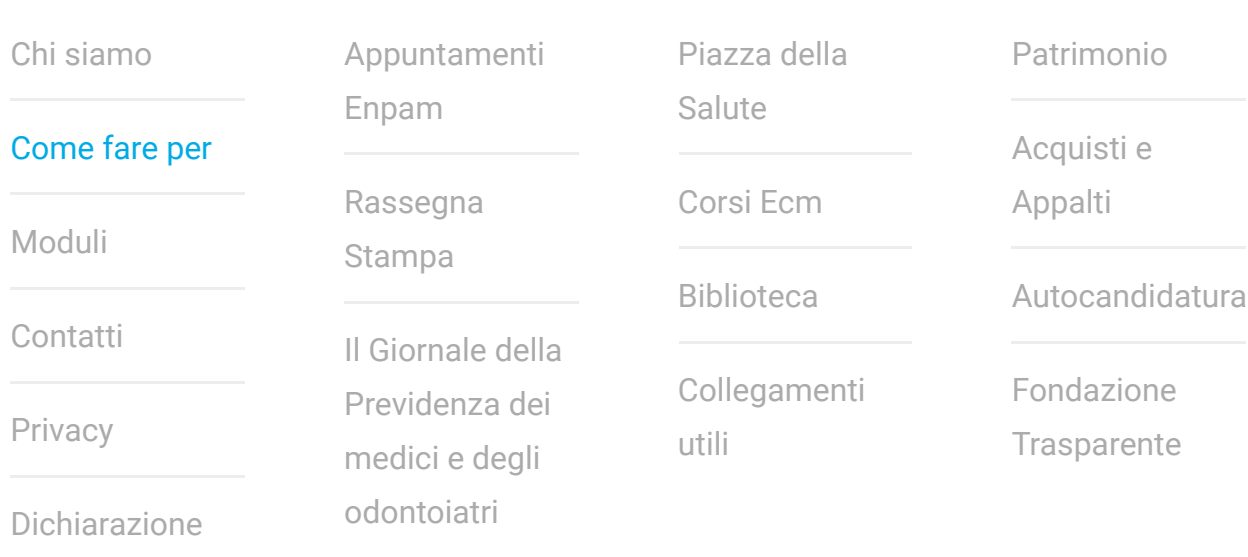

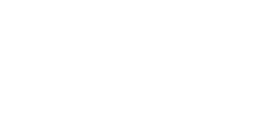

Cookie

**Per i medici e gli odontoiatri insieme a**

## **Aderente**

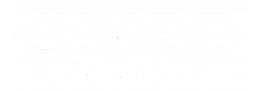

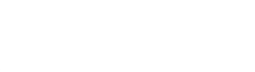

https://www.enpam.it/comefareper/ 4/4